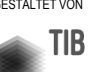

GESTALTET VON IM RAHMEN VON GEFÖRDERT VOMopen<br>access Bundesministerium<br>für Bildung<br>und Forschung

# **Open Access unterstützen Praxistipps für Wissenschaftler\*innen**

**Wissenschaftler\*innen** können durch ihr eigenes Publikationsverhalten den Wandel zu einer offenen Wissenschaftskommunikation aktiv mitgestalten. Sie können:

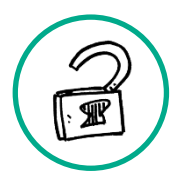

## **Möglichkeiten offener Publikationswege nutzen**

- Wann immer möglich, Open Access publizieren
- Bei Fragen Beratungsangebote nutzen

### **Standards für offene Wissenschaftskommunikation verwenden**

- Wissenschaftlichen Werken Lizenzen geben, die auf die Verbreitung & Weiterverwendung abzielen (Empfehlung: [CC BY\)](https://creativecommons.org/about/cclicenses/)
- Eindeutige Identifikatoren für Autor\*innen & Einrichtungen verwenden, um Publikationen eindeutig zu vernetzen & die Sichtbarkeit zu erhöhen (Empfehlung: [ORCiD](https://orcid.org/) & [ROR\)](https://ror.org/)

# **Von Zweitveröffentlichungsrecht Gebrauch machen**

- Wenn kein geeignetes Open-Access-Journal vorhanden, für möglichst zeitnahe Veröffentlichung in Repositorium sorgen
- Bereits publizierte Beiträge nachträglich zweitveröffentlichen

## **Bewusstsein schaffen**

- Mit gutem Beispiel vorangehen, Erfahrungen teilen & andere unterstützen
- Angebote für Austausch, Vernetzung & Weiterbildung wahrnehmen

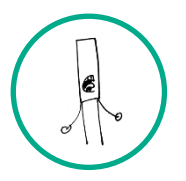

#### **Einfluss nehmen**

- In Evaluierungs- & Berufungskommissionen oder Gremien bei der Bewertung von Forschungsleistungen Open Access berücksichtigen
- Reine Open-Access-Zeitschriften bevorzugen und keine Gebühren für OA-Publikationen in Zeitschriften zahlen, die ansonsten nicht Open Access sind
- Sich als Editor oder Reviewer für OA-Zeitschriften engagieren oder auch die Gründung eines OA-Journals in Erwägung ziehen, bevorzugt für nicht-kommerzielle/aus der Wissenschaft kommende Angebote

Mehr Informationen auf [open-access.network.](https://open-access.network/startseite)